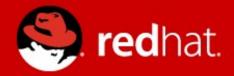

# How to squeeze a language tag into a Locale

Eike Rathke Red Hat, Inc. FOSDEM 2014-02-01

## **Agenda**

- About the Speaker
- Attributes in the OpenDocument Format
- BCP 47 language tags
- Locales in LibreOffice
  - Challenge
  - Solution
- Summary
- Q&A

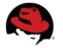

### **About the Speaker**

- Eike Rathke, known on the net as erAck
- Based in Hamburg, Germany
- Worked on StarOffice from 1993 to 2000 for Star Division
- Worked on OpenOffice.org from 2000 to 2011 for Sun Microsystems and one other company
- Works on LibreOffice since 2011, employed by Red Hat, Inc.
- Areas of expertise:
  - Calc core, formula compiler and interpreter
  - number formatter/scanner
  - i18n framework, locale data
- Also mentor and knowledge spreader whenever possible
- Web site http://erack.de/

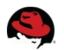

- ▼ fo:language ISO 639 alpha language code
  - example fo:language='de'

- ▼ fo:country ISO 3166 alpha country code
  - example fo:country='DE'

- fo:language
  - example fo:language='de'
- ISO 15924 alpha script code fo:script
  - example fo:script='Latn'
- ▼ fo:country
  - example fo:country='DE'

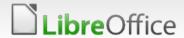

- fo:language
  - example fo:language='sr'
- fo:script
  - example fo:script='Cyrl'
- ▼ fo:country
  - example fo:country='RS'

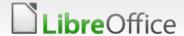

- fo:language
  - example fo:language='sr'
- fo:script
  - example fo:script='Latn'
- ▼ fo:country
  - example fo:country='RS'

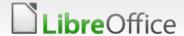

- \*:rfc-language-tag
  BCP 47 language tag
  - example style:rfc-language-tag='sr-Latn-RS'
  - ▼ takes precedence over fo:language, fo:script and fo:country
- fo:language
  - example fo:language='sr'
- fo:script
  - example fo:script='Latn'
- ▼ fo:country
  - example fo:country='RS'

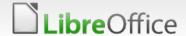

## **BCP 47 Language Tags**

- BCP 47, Best Current Praxis
  - Currently RFC 5646, Tags for the Identification of Languages (previously RFC 4646, 3066, 1766)
  - ▼ For pointers see http://www.langtag.net/ and my selection at http://erack.de/bookmarks/D.html#Language\_Tags
- language ["-" script] ["-" region] \*("-" variant) \*("-" extension) ["-" privateuse]
  - ▼ For example ca-valencia for Catalan Valencian
    - Where ca is language and valencia is variant
- Tags are registered with IANA (Internet Assigned Numbers Authority)
  - Reuse of codes/tags for different languages or countries will not happen, like it was the case with ISO 3166 CS, first Czechoslovakia then Serbia and Montenegro

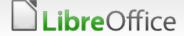

## BCP 47 Language Tags

- Defined variants are possible, for example specify that a document uses
  - "German in the traditional spelling/orthography before 1996"
    - ▼ de-DE-1901
  - "British English with Oxford English Dictionary spelling"
    - ▼ en-GB-oed
    - important because it is mandatory for UN documents

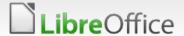

#### Locales in LibreOffice

- Until LibreOffice 4.1 known locales use only ISO 639 alpha language codes and ISO 3166 alpha country codes
  - ▼ For example, en-US or de-DE or pjt-AU
    - (Pitjantjatjara in Australia in case you didn't know)
- UNO API uses the com::sun::star::lang::Locale struct
  - Designed after the Java locale java.lang.Locale
  - 3 struct members / fields
    - Language
      - Restricted to ISO 639 alpha codes
    - Country
      - Restricted to ISO 3166 alpha codes
    - Variant
      - "free-form" field, platform and application specific

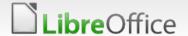

# The Challenge

- UNO API uses the com::sun::star::lang::Locale struct
  - interfaces provide or accept a css::lang::Locale in a method
  - ▼ interfaces derive from css::lang::XLocalizable
  - services implement the css::lang::XLocalizable interface
  - ~300-400 methods and interfaces
- ALL affected interfaces would be incompatible if css::lang::Locale would be changed or replaced by something different (e.g. designed after the java.util.Locale that implements BCP 47)
  - 90% of existing extensions would cease to run
    - => No-Go!

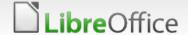

#### The Solution

- LibreOffice 4.2 defines a convention to transport language tags in com::sun::star::lang::Locale
  - If a locale can be expressed as ISO language and country codes only, use those in Language and Country fields
    - maintains compatibility with currently used locales
  - ▼ Else, a locale contains a script code or needs to be expressed as language tag, set the Language field to the *qlt* ISO 639-3 reserved for private use code (mnemonic Q-Language-Tag) and set the Variant field to the full language tag
    - The Country field may contain the corresponding ISO 3166 alpha country code, if any, or otherwise must be empty

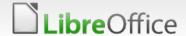

# Summary

■ LibreOffice extension developers when evaluating and processing a Locale's content should prepare for the *qlt* code in the Language field and if present handle language tags in the Variant field:

```
if Language == "qlt"
  tag = Variant
else if Country == ""
  tag = Language
else
  tag = Language + "-" + Country
```

■ LibreOffice internal class LanguageTag from include/i18nlangtag/languagetag.hxx provides all necessary conversions from/to language tag / Locale / MS-LCID and methods to obtain language, script, country and variant

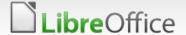

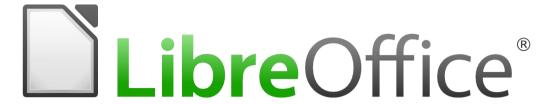

# Thank you ...

- ... for using LibreOffice!
- ... for supporting LibreOffice!
- ... for hacking LibreOffice!

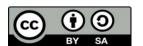

All text and image content in this document is licensed under the Creative Commons Attribution-Share Alike 3.0 License (unless otherwise specified). "LibreOffice" and "The Document Foundation" are registered trademarks. Their respective logos and icons are subject to international copyright laws. The use of these therefore is subject to the trademark policy.

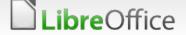